## **进口押箱保函**

用户可以下载"进口押箱保函"电子版。

## ※程序入口

1) 通过电子商务一级菜单"进口"→ 二级菜单"进口押箱保函"

中外运集装箱运输有限公司

SINOTRANS CONTAINER LINES CO., LTD.

1) 通过电子商务主页: 青岛网上营业厅 → 进口押箱保函

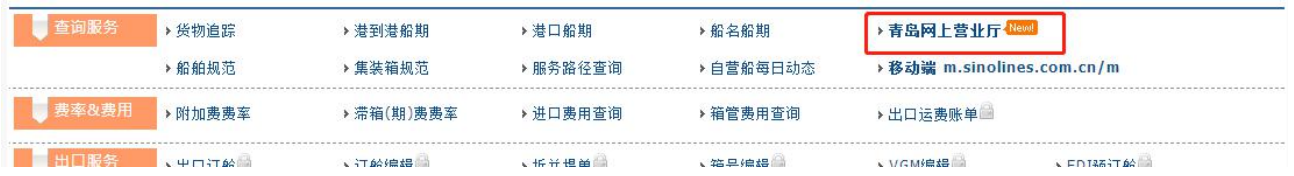

## ※查询方法

1) 所在港口, 以及"IMPORT"进口类型, 请先阅读下方的费用标准, 如已阅读并且同意如下申明, 可录 入提单号,并且勾选"己阅读",点击"查询"。

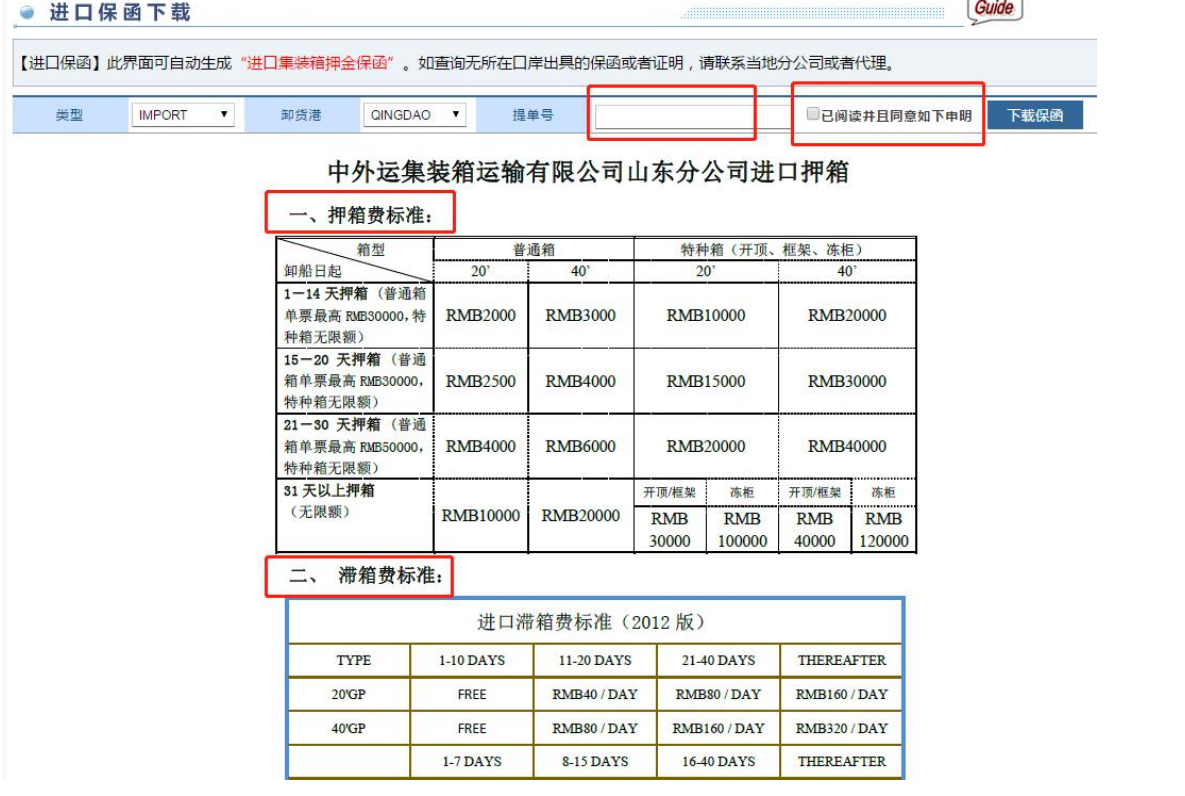

2)可以查看到提单号到目的港的所在航次,以及装港离泊时间和卸港靠泊时间,提单签发类型。最后一 列是下载打印的 doc 文件。

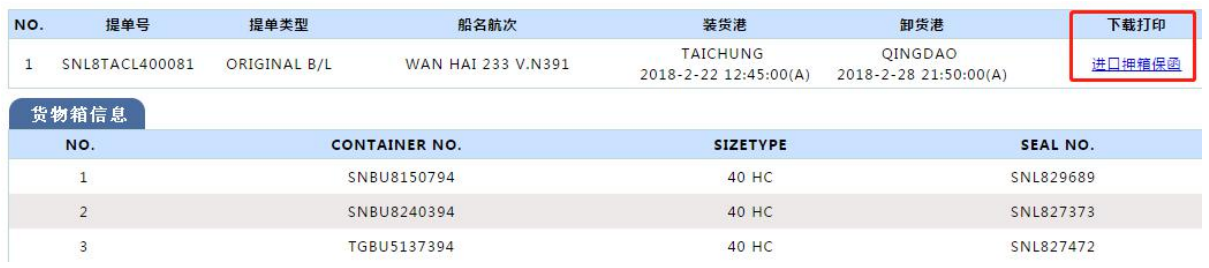

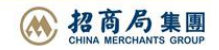